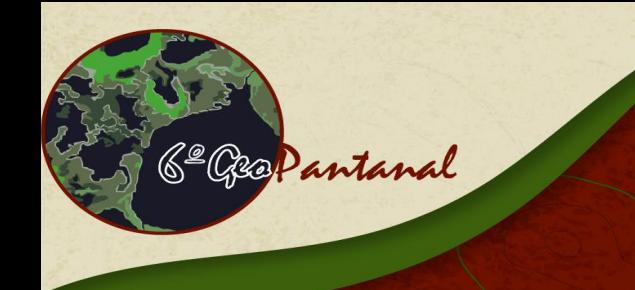

Cuiabá, MT, Brasil - 22 a 26 de outubro de 2016

https://www.geopantanal.cnptia.embrapa.br/2016

o Simpósio de Geotecnologias

no Pantanal

### **CURSO 3: TerraHidro e TerraAPP – ferramentas para gerenciamento de recursos hídricos e áreas de proteção permanente**

#### **Instrutores:**

- Dr. Sergio Rosim (DPI/INPE)

Carga Horária: 16 horas Data de Realização: dias 22 (sábado) e 23 (domingo) de outubro Horário: das 8h às 17h Vagas: 20

**Objetivo do curso:** Apresentar conceitos básicos sobre modelos digitais de elevação e seu uso em modelagem hidrológica distribuída e para gerenciamento de Áreas de Proteção Permanente (APP). A parte prática consiste no uso das ferramentas TerraHidro e TerraAPP. Com o TerraHidro, serão gerados os dados de drenagem a partir dos modelos de elevação e com o TerraAPP serão geradas as Áreas de Proteção Permanente a partir de dados vetoriais.

**Público Alvo:** Alunos e professores de graduação e pós-graduação e profissionais liberais. Apesar de não haver pré-requisito para este curso é recomendável que o aluno tenha uma experiência mínima, teórica ou prática, no campo de geoprocessamento.

## *PROGRAMA*

#### **PARTE 1 - TERRAHIDRO**

- 1. Apresentação do visualizador geográfico TerraView
	- 1.1. Criação de banco de dados;
	- 1.2. Importação de dados vetoriais e matriciais;
	- 1.3. Criação de vista e adição de temas;
	- 1.4.Alteração na visualização de dados.
- 2. Descrição do TerraHidro plugin do TerraView
	- 2.1. Conceitos do TerraHidro;
	- 2.2.Extração de fluxos locais;
	- 2.3. Determinação de áreas de contribuição;
	- 2.4.Escolha de particular drenagem;
	- 2.5.Segmentação da drenagem;
	- 2.6. Delimitação de áreas de contribuição;
	- 2.7.Escolha de pontos exutórios.
- 3. Prática empregando o sistema TerraHidro.

#### **PARTE 2 - TERRAAPP**

- 4. Apresentação do TerraAPP
	- 4.1.Áreas de Proteção Permanente (APP) no Novo Código Florestal Brasileiro;
	- 4.2.APPs de:
		- 4.2.1. Rios;
		- 4.2.2. Lagos e lagoas;
		- 4.2.3. Veredas;

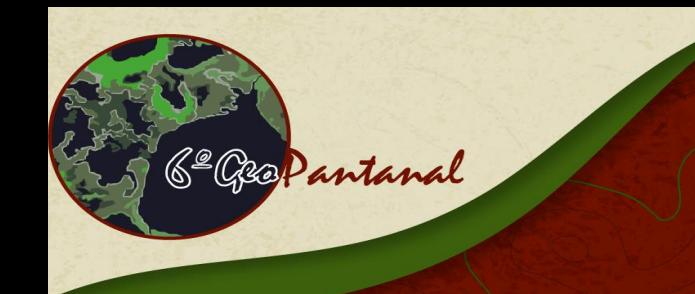

# **De Simpósio de Geotecnologias**<br>De **NO Pantanal**

Cuiabá, MT, Brasil - 22 a 26 de outubro de 2016

https://www.geopantanal.cnptia.embrapa.br/2016

- 4.2.4. Nascentes;
- 4.2.5. Alta declividade;
- 4.2.6. Altitudes maiores de 1800 metros;
- 4.2.7. Picos de morros e montanhas;
- 4.2.8. Linhas de cumeada;
- 4.2.9. Chapadas e escarpas;
- 5. Prática utilizando o sistema TerraAPP.